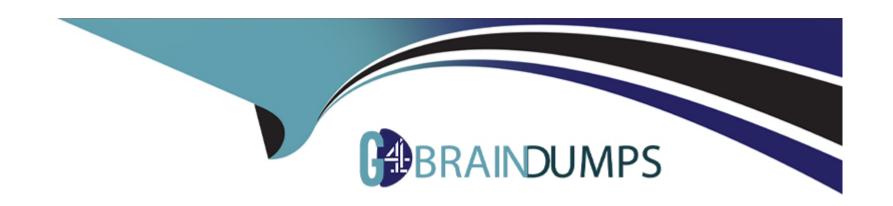

# Free Questions for PMI-SP by go4braindumps

Shared by Espinoza on 07-06-2022

For More Free Questions and Preparation Resources

**Check the Links on Last Page** 

# **Question 1**

#### **Question Type:** MultipleChoice

If you are the project manager of the BNQ Project and you add "waiting time" between two activities, then what have you added in the project?

#### **Options:**

- A) You have added lag time to the project activities.
- B) You have added management reserve to the project activities.
- C) You have added lead time to the project activities.
- D) You have added float to the project activities.

#### **Answer:**

Α

### **Explanation:**

Lag time is positive time that requires the successor activity to wait for a defined

amount of time, such as three days, before it can begin. Lag

time does not change the task relationship, but requires a 'waiting time' before the starting of the activity can begin.

A lag time is a delay between the predecessor and the successor tasks. Sometimes it may be needed to schedule a delay between the

predecessor and the successor tasks. For example, if two coats of paint are required to paint a car, then the final coat should be applied only

when the first coat dries. This delay is known as the lag time. The lag time is entered as a positive value. The lag time can be entered as a

duration or as a percentage of the predecessor's task duration. It is entered on the Predecessor tab in the Task Information dialog box.

Answer option D is incorrect. Float is a natural event that is discovered through the forward pass when using the critical path method. Float

cannot be arbitrarily added as lag.

Answer option C is incorrect. Lead time actually brings activities closer together and causes them, in

some cases, to overlap.

Answer option B is incorrect. Management reserve is a pool of time allotted for unscheduled

changes and events that affect the project

duration.

# **Question 2**

#### **Question Type:** MultipleChoice

You're a project manager and you've completed your project schedule. The schedule will take 18 months to complete the project work. Throughout the schedule there are instances that the project work will require the project team members to work more than fifty hours per week. If you must adhere to a maximum of 45 hours of project work per team member, per week, what will likely happen to your project schedule as it stands right now?

### **Options:**

A) Nothing, the 45 hours limit is a guideline.

- B) The project will take longer to complete.
- C) The project will take less time to complete.
- D) The project will require more resources.

#### **Answer:**

В

#### **Explanation:**

If a resource leveling heuristic, such as 45 hours maximum per time period, is enforced on the

project, then the project schedule will take

longer to complete.

What is resource leveling heuristics?

Resource leveling heuristics is a prioritization method that allocates inadequate resources to critical

path activities first. It is

a schedule network analysis technique useful to a schedule that has already been analyzed by the

critical path method. It

is used when shared or critical essential resources are only available at certain times, in limited quantities, or to keep

resource usage at a constant level. It is a technique that resolves resource conflicts by delaying tasks within their slack

allowances. Resource leveling is the process in which project teams come across problems when developing their project

schedules. If a company has multiple projects running simultaneously that require the same resources, then problems can

arise. It can often cause the critical path method to change.

Answer option A is incorrect. The 45-hour limit is a restriction on the project.

Answer option C is incorrect. The project will not take less time to complete because the project team members won't be able to complete as

much work in the same amount of time.

Answer option D is incorrect. The project may require more resources if the project manager and management want the project to finish by a

particular date. In this question, however, the focus is on what will happen to the project schedule, not the project staffing.

# **Question 3**

#### **Question Type:** MultipleChoice

If you are the project manager of the BNQ Project and you add "waiting time" between two activities, then what have you added in the project?

### **Options:**

- A) You have added lag time to the project activities.
- B) You have added management reserve to the project activities.
- C) You have added lead time to the project activities.
- D) You have added float to the project activities.

| A                | n | S | W  | e | r | ١ |
|------------------|---|---|----|---|---|---|
| $\boldsymbol{-}$ |   | J | ٧v | C |   | ì |

Α

#### **Explanation:**

Lag time is positive time that requires the successor activity to wait for a defined amount of time, such as three days, before it can begin. Lag time does not change the task relationship, but requires a 'waiting time' before the starting of the activity can begin.

A lag time is a delay between the predecessor and the successor tasks. Sometimes it may be needed to schedule a delay between the

predecessor and the successor tasks. For example, if two coats of paint are required to paint a car, then the final coat should be applied only

when the first coat dries. This delay is known as the lag time. The lag time is entered as a positive value. The lag time can be entered as a

duration or as a percentage of the predecessor's task duration. It is entered on the Predecessor tab in the Task Information dialog box.

Answer option D is incorrect. Float is a natural event that is discovered through the forward pass

when using the critical path method. Float

cannot be arbitrarily added as lag.

Answer option C is incorrect. Lead time actually brings activities closer together and causes them, in

some cases, to overlap.

Answer option B is incorrect. Management reserve is a pool of time allotted for unscheduled

changes and events that affect the project

duration.

## **Question 4**

**Question Type:** MultipleChoice

You're a project manager and you've completed your project schedule. The schedule will take 18 months to complete the project work. Throughout the schedule there are instances that the project work will require the project team members to work more than fifty hours per week. If you must adhere to a maximum of 45 hours of project work per team member, per week, what will likely happen to your project schedule as it stands right now?

| Op | oti | or | ıs: |
|----|-----|----|-----|
|----|-----|----|-----|

- A) Nothing, the 45 hours limit is a guideline.
- B) The project will take longer to complete.
- C) The project will take less time to complete.
- D) The project will require more resources.

#### **Answer:**

В

#### **Explanation:**

If a resource leveling heuristic, such as 45 hours maximum per time period, is enforced on the

project, then the project schedule will take

longer to complete.

What is resource leveling heuristics?

Resource leveling heuristics is a prioritization method that allocates inadequate resources to critical

path activities first. It is

a schedule network analysis technique useful to a schedule that has already been analyzed by the critical path method. It

is used when shared or critical essential resources are only available at certain times, in limited quantities, or to keep

resource usage at a constant level. It is a technique that resolves resource conflicts by delaying tasks within their slack

allowances. Resource leveling is the process in which project teams come across problems when developing their project

schedules. If a company has multiple projects running simultaneously that require the same resources, then problems can

arise. It can often cause the critical path method to change.

Answer option A is incorrect. The 45-hour limit is a restriction on the project.

Answer option C is incorrect. The project will not take less time to complete because the project team members won't be able to complete as

much work in the same amount of time.

Answer option D is incorrect. The project may require more resources if the project manager and management want the project to finish by a

particular date. In this question, however, the focus is on what will happen to the project schedule, not the project staffing.

### To Get Premium Files for PMI-SP Visit

https://www.p2pexams.com/products/pmi-sp

### **For More Free Questions Visit**

https://www.p2pexams.com/pmi/pdf/pmi-sp

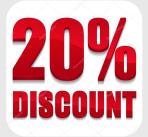